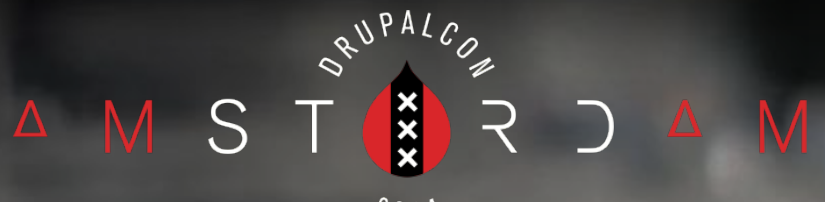

 $2014$ 

# **CRACKING DRUPAL**

Klaus Purer Peter Wolanin

Coding and Development

# **Security strategies**

- **Trust** who can do what
- **Principle of least privilege** each site user should have only the permissions necessary to do their job
- **Defense in depth** multi layered protection to have fallbacks
- **Software updates** rule out obvious exploits in Drupal, PHP, operating system, browser etc.

# **OWASP Top 10**

- Open Web Application Security Project
- List of most critical security risks
- Assessment of attack vector, weakness and impact

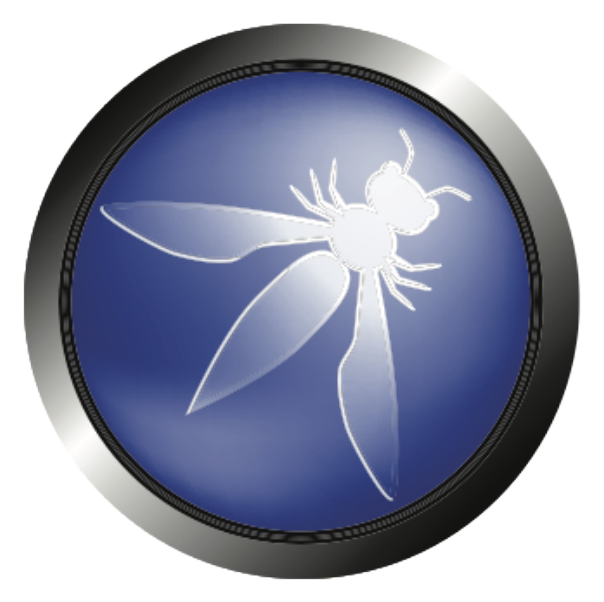

[https://www.owasp.org/index.php/Top\\_10\\_2013](https://www.owasp.org/index.php/Top_10_2013)

# **1. Injection**

#### Attacker's input is directly interpreted **SQL injection**:

**<?php**

**db\_query("SELECT uid FROM {users} u WHERE u.name = '" .**

**\$\_GET['user'] . "'");**

#### **Remote code execution:**

**<?php**

**eval(\$\_POST['some\_field']);**

High impact vulnerabilities!

### **2. Authentication & sessions**

- Choose good passwords
- Hash your passwords
- **Protect your session IDs**

Drupal core covers this pretty well.

Configure **HTTPS** to not transmit unencrypted session IDs. Helpers if you still need HTTP:

- <https://drupal.org/project/securepages>
- <https://drupal.org/project/securelogin>

# **3. Cross-Site Scripting (XSS)**

- Attackers can inject Javascript tags
- All user provided text needs to be sanitized before printing to HTML
- (admin) user interaction is required beware redirects

#### Reflected XSS example:

**<?php**

**print 'You are on page number ' . \$\_GET['number'];**

**?>**

Penetration test: <script>alert('XSS');</script>

### **Persistent XSS**

```
Injected Javascript is stored in the database
Vulnerable, because of the node title:
<?php
```

```
foreach ($nodes as $node) {
   $rows[] = array($node->nid, $node->title);
}
$render_array = array('#theme' => 'table','#rows' => $rows);
return $render_array;
?>
```
# **Preventing XSS**

```
<?php
foreach ($nodes as $node) {
   $rows[] = array($node->nid, check_plain($node->title));
}
$render_array = array('#theme' => 'table','#rows' => $rows);
return $render_array;
?>
```
Handling text securely: <https://drupal.org/node/28984>

# **XSS is** *Really* **Dangerous**

Some people wrongly assume that the common test for XSS, an alert, is the actual attack. I.e. that it's at worst an annoyance or defacement.

Anything that you as administrator can do, XSS can do also - change site settings, passwords, user roles, etc.

[https://docs.acquia.com/articles/anything-you-can-do-xss](https://docs.acquia.com/articles/anything-you-can-do-xss-can-do-better)[can-do-better](https://docs.acquia.com/articles/anything-you-can-do-xss-can-do-better)

# **Filtering on output**

When handling data, the golden rule is to store exactly what the user typed. When a user edits a post they created earlier, the form should contain the same things as it did when they first submitted it. This means that **conversions are performed when content is output**, not when saved to the database.

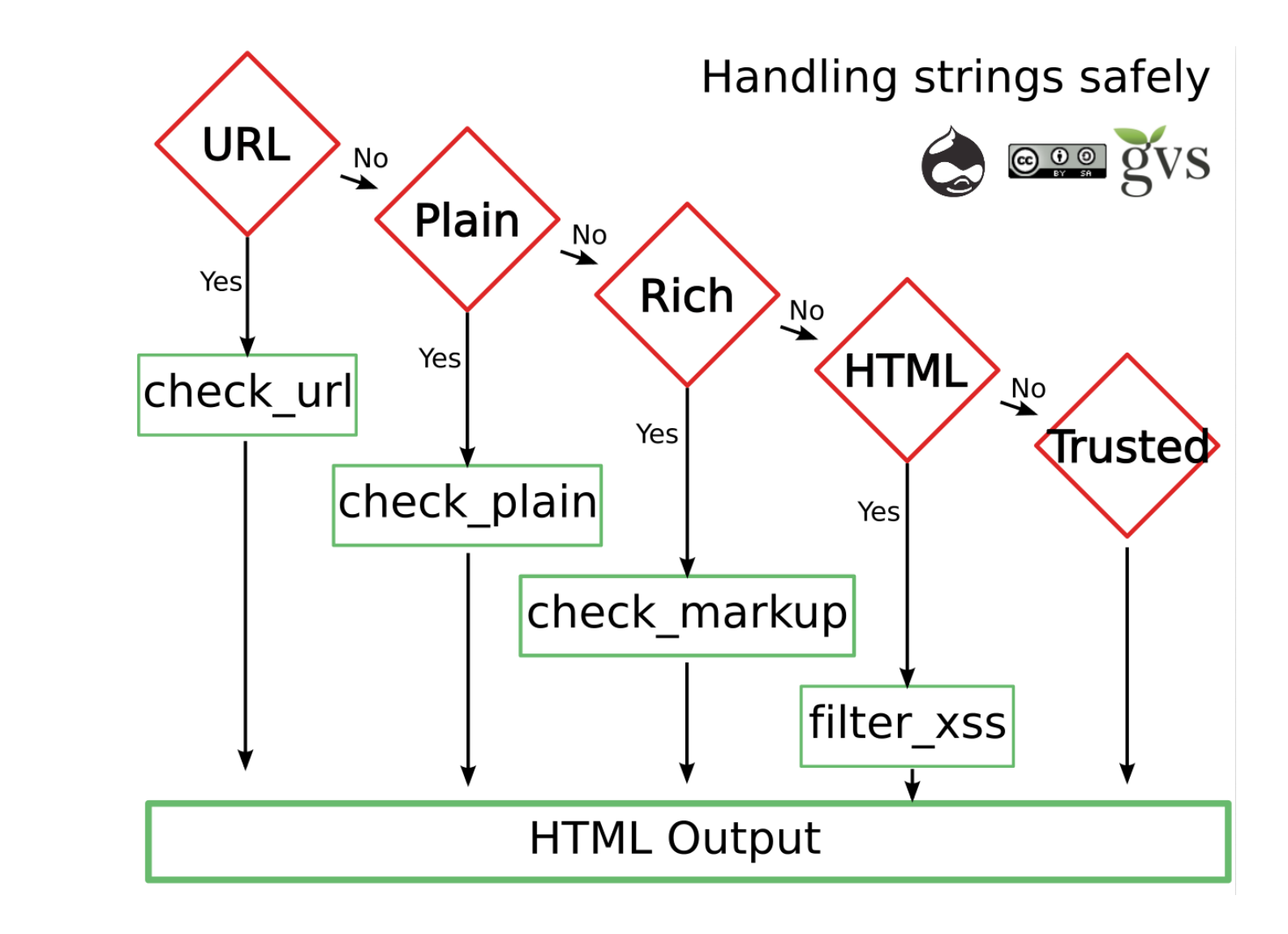

<http://drupalscout.com/knowledge-base/drupal-text-filtering-cheat-sheet-drupal-6>

# **Mitigating XSS**

- What Drupal core does for us:
	- Drupal sets the HTTPOnly flag on session cookies to prevent cookie stealing in JS
	- User form: password change requires current password (since Drupal 7)
	- Text formats for different user roles
- Content Security Policy: W3C standard, no inline JS execution + JS domain whitelist
- We still need to rigorously escape user input.

#### **4. Insecure Direct Object References**

Category: Access bypass vulnerabilities Happens rarely for Drupal, just use the user permission and access APIs.

# **5. Security misconfiguration**

- Display of PHP error reporting Disable at /admin/config/development/logging
- PHP filter module, disable at /admin/modules
- PHP files writeable by the web server
- Remove write permissions for www-data
- **-rw-r----- 1 deployer www-data index.php**
- **drwxr-x--- 32 deployer www-data modules/**
- **drwxrwx--- 7 www-data deployer sites/default/files/**

Docs: <https://drupal.org/security/secure-configuration>

## **Permissions**

- Be careful with restricted, site-owning permissions (which roles do you trust?)
- Same for text formats (full  $HTML == XSS$ )
- Do not use the user 1 account in your daily work, it has all permissions - best practice block the account.
- User 1 name should not be "admin"

# **Private files configuration**

Move the private files directory outside of the docroot to avoid direct downloads:

**example.com**

- **|+ conf**
- **|- docroot**
	- **|- index.php**
	- **|- ... other Drupal files ...**
- **|- private**
	- **|- secret\_picture.png**
	- **|- ... other private files ...**

**|+ tmp**

# **PHP file execution**

- Drupal uses the front controller pattern: almost everything goes through **index.php**
- Disallow execution of PHP files in subfolders
- Prevents PHP execution in files directory

Apache example:

**RewriteRule "^.+/.\*\.php\$" - [F]**

Nginx example:

**location ~\* ^.+/.\*\.php\$ { deny all; }**

Already present in .htaccess in Drupal 8

# **6. Sensitive Data Exposure**

- **Encrypt sensitive data** such as credit card numbers in your database. Even better: don' t store them if you don't have to (PCI, medical records, etc. compliance is hard).
- Again, use **HTTPS** for authenticated sessions to not transmit data in plain text.
- User **passwords** are properly hash-salted by Drupal 7.x core (use phpass for 6.x).

### **7. Missing Function Level Access Control**

```
Access bypass in hook_menu():
```

```
<?php
```

```
function mymodule_menu() {
   $items['admin/mymodule/settings'] = array(
     'title' => 'Admin configuration',
    'page callback' => 'drupal get form',
    'page arguments' => array('mymodule admin form'),
     'access callback' => TRUE,
   );
   return $items;
}?>
```
# **Using permissions**

#### Protect your menu entries:

**<?php**

```
function mymodule_menu() {
   $items['admin/mymodule/settings'] = array(
     'title' => 'Admin configuration',
     'page callback' => 'drupal_get_form',
    'page arguments' => array('mymodule admin form'),
     'access arguments' => array('administer mymodule'),
   );
   return $items;
}?>
```
### **Correctly using node access**

Limit the list of nodes with the node access tag: **<?php**

```
$records = db_select('node', 'n')
```

```
 ->fields('n')
```

```
 ->condition('type', 'expense_report')
```

```
 ->addTag('node_access')
```

```
 ->execute()
```

```
 ->fetchAll();
```

```
// ... load and render list of nodes somehow.
?>
```

```
for 6.x: db_rewrite_sql()
```
### **8. Cross-Site Request Forgery (CSRF)**

```
function mymodule_menu() {
   $items['mymodule/pants/%/delete'] = array(
     'title' => 'Delete pants',
    'page callback' => 'mymodule delete pants',
    'page arguments' => array(2),
     'access arguments' => array('delete pants objects'),
   ); return $items;
}
function mymodule_delete_pants($pants_id) {
   db_delete('mymodule_pants')
    ->condition('pants id', $pants id)->execute();
}
```
# **Exploiting CSRF**

Attacker posts a comment somewhere:

**<img src="http://example.com/mymodule/pants/1337/delete">**

Chain of an attack:

- Logged-in admin visits comment page
- Browser fetches the image src and sends cookies along
- Request is successfully authorized
- Delete query is executed
- Pants 1337 are gone.

<http://epiqo.com/en/all-your-pants-are-danger-csrf-explained>

# **Protecting against CSRF**

Write operations need to be protected with:

- Confirmation forms (use Form API) or
- Security tokens in the URL

**http://example.com/mymodule/pants/1337/delete? token=tLBSLWTZVpRmp1cD\_I4hCKd2vS-dJbv6xxTICKr3DHM**

POST requests: always use the Form API! JavaScript can execute CSRF POST attacks, or you might submit a form on some website. Docs: <https://drupal.org/node/178896>

### **9. Using Components with Known Vulnerabilities**

Widespread attack vector, often automated

- Update all your software regularly
- Monitor security mailing lists, RSS feeds etc.
- Enable Drupal's update status notifications

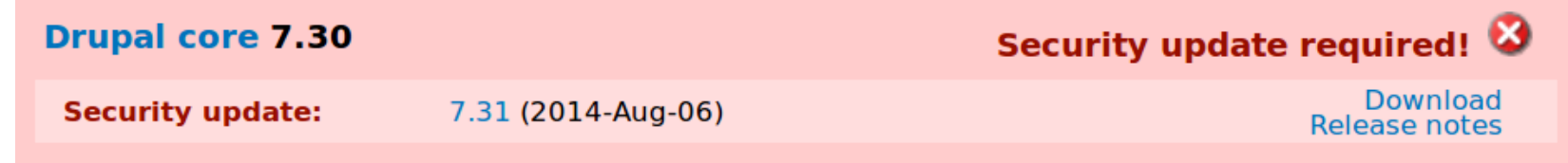

- Security advisories at <https://drupal.org/security>
- Disable software components (like modules) that are not used

### **Enabling Notifications: /admin/reports/updates/settings**

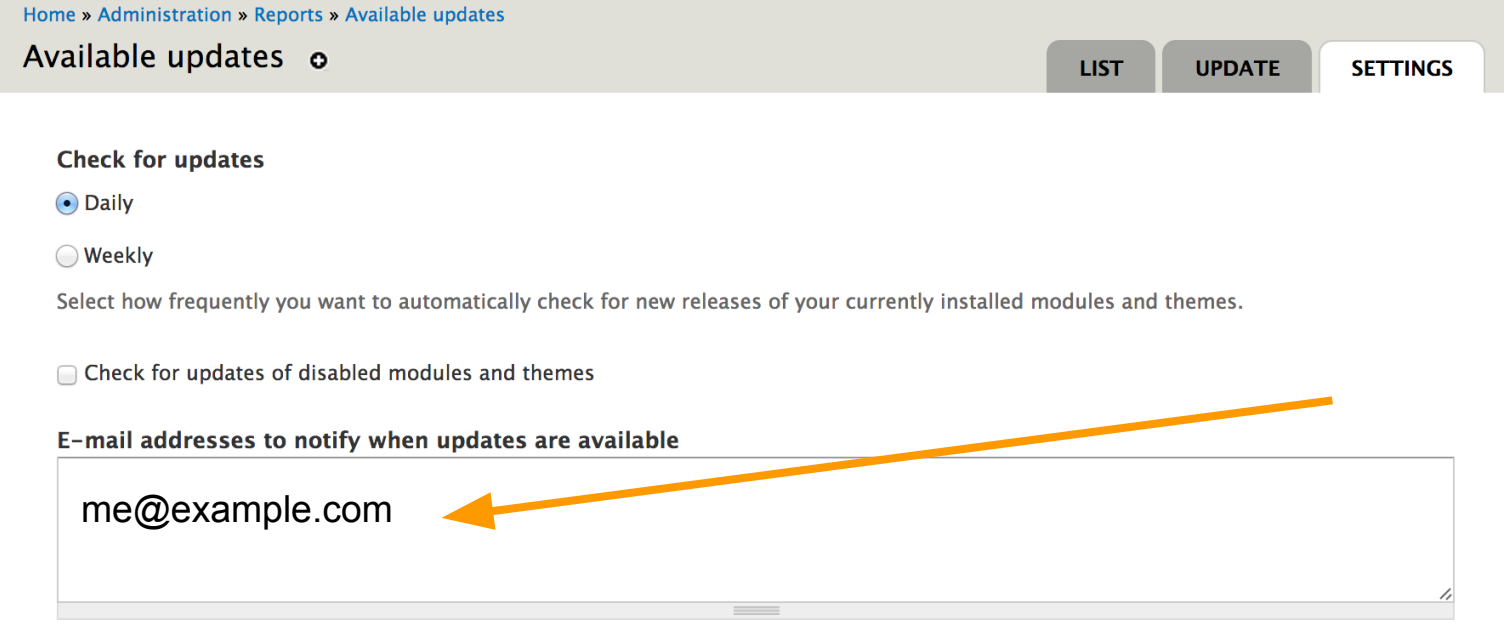

Whenever your site checks for available updates and finds new releases, it can notify a list of users via e-mail. Put each address on a separate line. If blank, no e-mails will be sent.

#### **E-mail notification threshold**

- All newer versions
- ◯ Only security updates

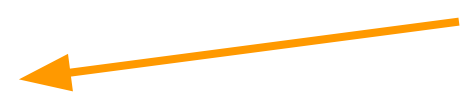

You can choose to send e-mail only if a security update is available, or to be notified about all newer versions. If there are updates available of Drupal core or any of your installed modules and themes, your site will always print a message on the status report page, and will also display an error message on administration pages if there is a security update.

#### **10. Unvalidated Redirects and Forwards**

#### Vulnerability:

**<?php**

**drupal\_goto(\$\_GET['target']);**

Exploit example that redirects to evil.com: **http://example.com/cart?target=http%3A%2F%2Fevil.com** Perfect for phishing attacks. Correct: **<?php**

```
if (!url_is_external($_GET['target'])) {
```
 **drupal\_goto(\$\_GET['target']);**

**}**

# **Do you see the pattern?**

- Don't trust any user provided data in the URL, the request, or content in the database
- Attackers use browser features to perform actions behind the user's back (XSS, CSRF, open redirects)
- Attackers use known vulnerabilities and automated tools to mass-hijack sites

### **Be prepared for an attack**

- Is your code in version control (git, svn, etc)?
- How often do you make full **backups**?
- Do you have separate login for each admin?
- If you are responsible for server (VPS) software do you keep it up to date?
- Do you have an out-of-band access method (e.g ssh + drush vs. web login)?
- Do you know where to find the Drupal watchdog log, web server log, syslog etc?

### **How to recover from an attack**

- Determine what was compromised and when - after making a copy of the site
- Restore from backup
- Update code (and server software)
- Change all passwords and keys
- Audit your code (custom modules first!)
- Save and then scan logs for traces of the attacker (Drupal watchdog log, web server log, syslog etc.)

# **Useful security modules**

- Security Review: check your site for misconfiguration [https://drupal.](https://drupal.org/project/security_review) [org/project/security\\_review](https://drupal.org/project/security_review)
- Paranoia: no PHP eval() from the web interface <https://drupal.org/project/paranoia>
- Seckit: Content Security Policy, Origin checks against CSRF, XSS [https://drupal.](https://drupal.org/project/seckit) [org/project/seckit](https://drupal.org/project/seckit)

#### **Security improvements in Drupal 8**

- Twig auto escape in templates
- **Forbid PHP execution in** subfolders in .htaccess
- CSRF token support in the routing system

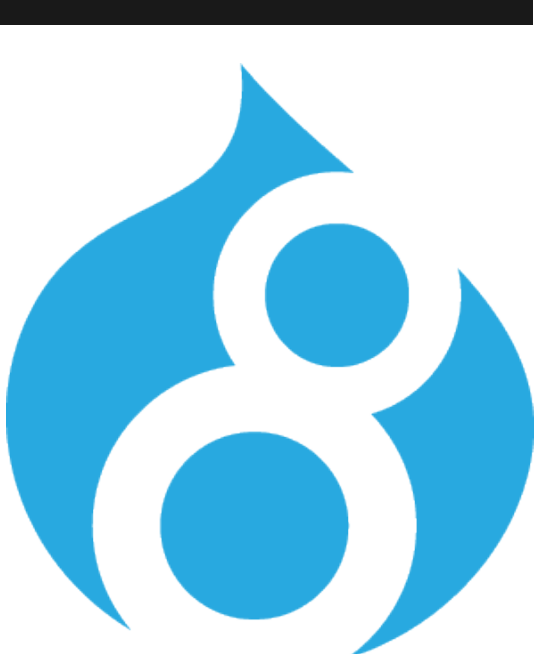

- Hashed session IDs in the DB
- HTTPS peer verification in HTTP client (Guzzle)
- Permissions split up like "administer users"

#### **Security improvements in Drupal 8**

#### PHP module removed from core

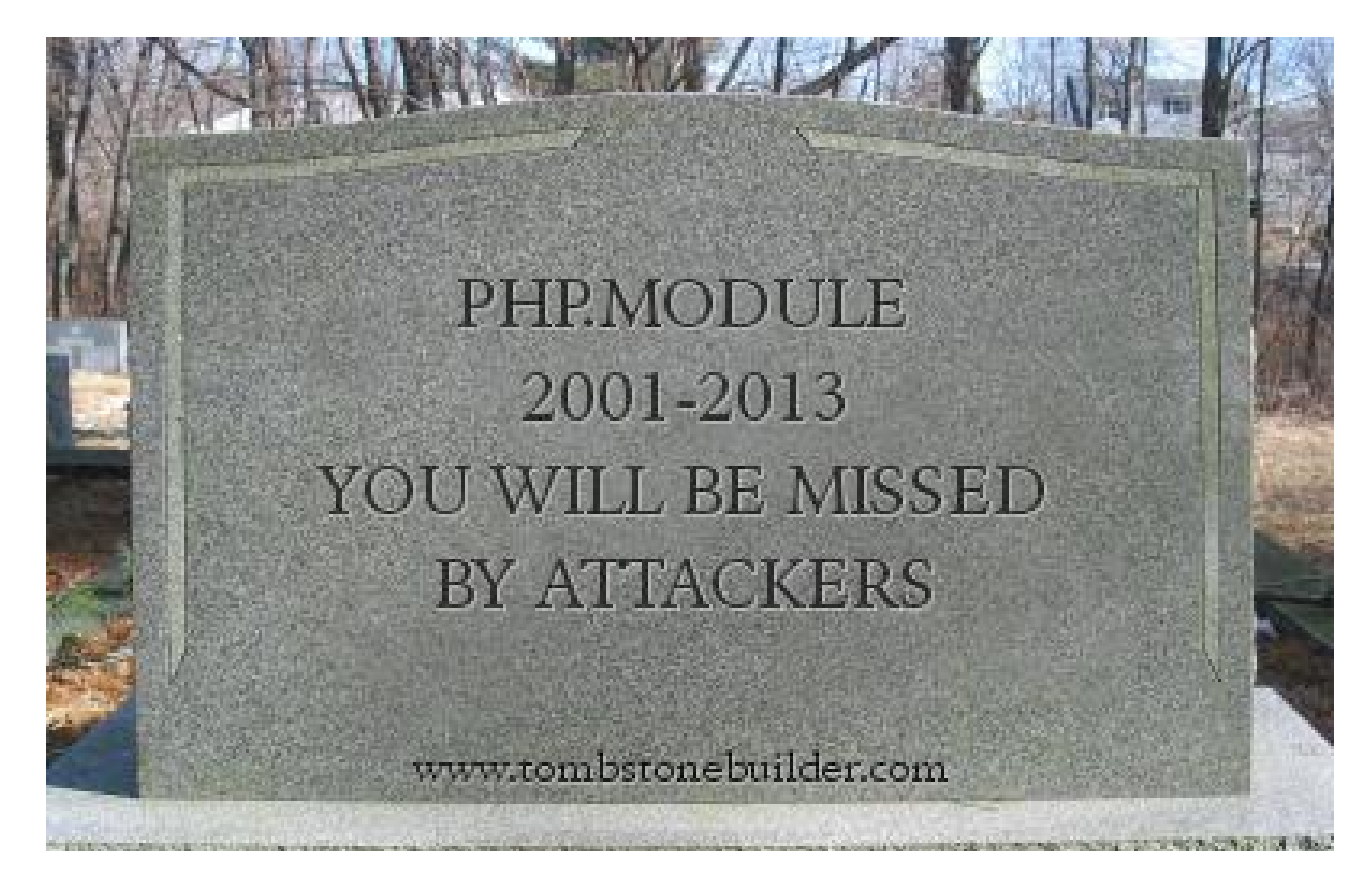

# **Drupal Security Team**

- <https://www.drupal.org/security-team>
- Coordinates security releases with maintainers
- Responsible disclosure: private issues at <https://security.drupal.org/>
- Defines security policies, risk levels

### **Resources**

Security handbook: [https://drupal.org/writing-secure-code](https://www.drupal.org/writing-secure-code) Secure configuration: [https://drupal.org/security/secure](https://www.drupal.org/security/secure-configuration)**[configuration](https://www.drupal.org/security/secure-configuration)** 

XSS: [https://docs.acquia.com/articles/introduction-cross](https://docs.acquia.com/articles/introduction-cross-site-scripting-xss-and-drupal)[site-scripting-xss-and-drupal](https://docs.acquia.com/articles/introduction-cross-site-scripting-xss-and-drupal)

Security advisories:<https://www.drupal.org/security>

Site and book: <http://crackingdrupal.com/>

# **Thank you!**

Klaus Purer,<http://klau.si>Twitter: [@\\_klausi\\_](https://twitter.com/_klausi_) Peter Wolanin, [drupal.org/user/49851](https://www.drupal.org/user/49851) IRC: pwolanin

**Questions?**

Please evaluate this session at [amsterdam2014.drupal.org/node/1913](https://amsterdam2014.drupal.org/node/1913)